C:\Dokumenty\svn\MLAB\Modules\PowerSW\CAM\_PROFI\V2 (Current screen) Scale=1.00 Sun Nov 19 15:22:12 2006

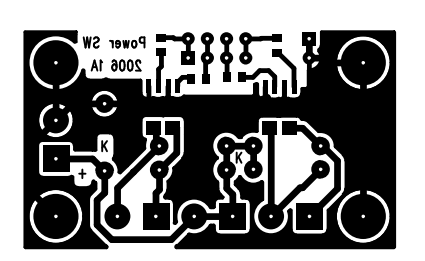